## КАРЫСНЫЯ ПАРАДЫ

# ШТО ТРЭБА ЗРАБІЦЬ, КАБ БЛОГ ЗАЎВАЖЫЛІ ПОШУКАВЫЯ СЫСТЭМЫ

Аліўе Андрыё (Olivier Andrieu)

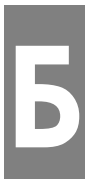

логі – гэта тыя ж уэб-сайты, таму яны індэксуюцца такімі пошукавымі сыстэмамі, як Google, Yahoo! Search ці MSN Search. Каб блог стаў пасьпяховым, неабходна, каб ён быў прадстаўлены ключавымі словамі на выніковых старонках пошукавых сыстэм. Таму сайт трэба рабіць так, каб ён адпавядаў класыфікацыйным крытэрам, якія выкарыстоўваюцца пошукавымі сыстэмамі.

Блогі маюць некалькі ўбудаваных характарыстык, дзякуючы якім пошукавыя сыстэмы іх знаходзяць, індэксуюць і разьмяшчаюць на заўважным месцы на выніковых старонках.

Паколькі блогі – гэта асабістыя дзёньнікі (прынамсі, на пачатку), яны складаюцца пераважна з тэкстаў, дзякуючы чаму пошукавым сыстэмам лягчэй іх знаходзіць. Пошукавыя машыны не заўважаюць сайты, на якіх шмат графікі ці флэш-анімацыі, а тэкставае суправаджэньне мінімальнае.

Кожная "нататка" звычайна займае асобную старонку, даступную праз "пэрмаспасылку" ("permalink") і прысьвячаецца нейкай адной тэме. Пошукавыя машыны "падхопліваюць" такія старонкі часьцей, чым вялікія старонкі з тэкстамі на розныя тэмы (напрыклад, архівы ці хатнія старонкі блогаў).

Загаловак нататкі звычайна ўзгадваецца ў загалоўку старонкі ці ў URL (адрасе). Напрыклад, на блогу Радыё "Свабодны Нэпал" (Radio Free Nepal) http://freenepal.blogspot.com кожная нататка разьмешчаная на $\setminus$  асобнай старонцы. Напрыклад:

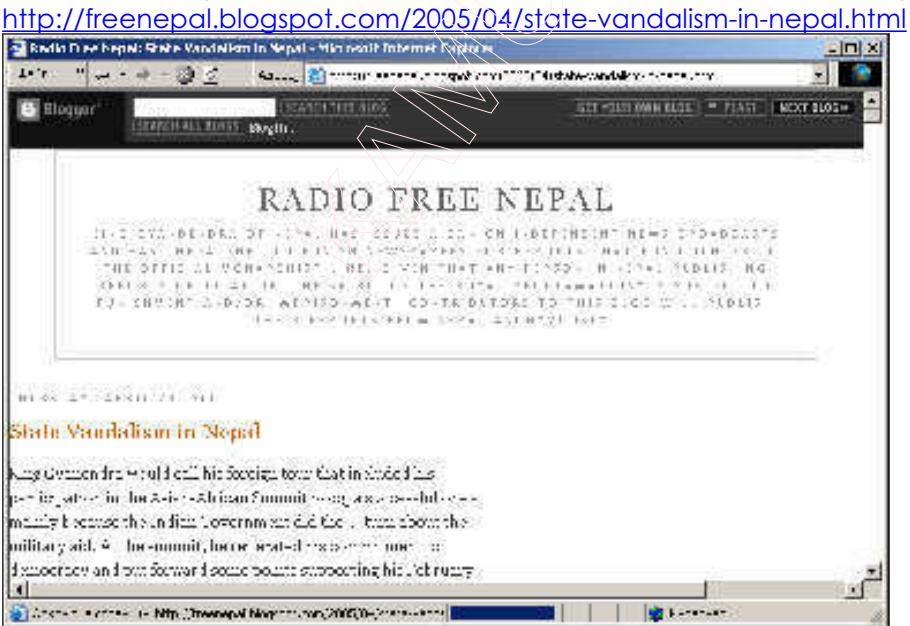

Загаловак нататкі (State Vandalism in Nepal) (Вандалізм нэпальскіх уладаў) сустракаецца ня толькі ў URL старонкі, але і ў назве дакумэнта:

| Radio Free Nepal: State Vandalism in Nepal - Microsoft Internet Explorer |
|--------------------------------------------------------------------------|
| Aapec: bltp://freenepal.blogspot.com/200                                 |
|                                                                          |

Radio Free Nepal: State Vandalism in Nepal – Microsoft Internet Explorer

Такім чынам, загаловак нататкі ідзе за назвай блога на хатняй старонцы блога: http://freenepal.blogspot.com

Прысутнасьць апісальных ключавых словаў у загалоўках старонкі (зьмесьціва тэга <TITLE> на мове HTML), а таксама ў URL гэтых дакумэнтаў, зьяўляецца асноўным крытэрам для пошукавых машын. Таму вельмі важна прадумаць загалоўкі нататак, калі вы хочаце, каб іх "падхапілі" пошукавыя машыны.

Тэкставыя спасылкі ўтвараюцца аўтаматычна, перш за ўсё, спасылкі на архівы (гл. прыклады з правага боку на старонках Радыё "Свабодны Нэпал" (Radio Free Nepal).

Гэта вельмі важна для індэксацыі старонак, таму што па тэкставым зьмесьціве спасылак (так званых "якарах" ("anchors") пошукавыя машыны вызначаюць рэлевантнасьць старонак, на якія яны (машыны) даюць спасылкі. Такім чынам, у дадзеным прыкладзе прысутнасьць словаў "Вандалізм нэпальскіх уладаў" ("State Vandalism in Nepal") у першай спасылцы ці "Радыё "Свабодны Нэпал" ("Radio Free Nepal") у дзевятай спасылцы павялічвае рэлевантнасьць старонкі, пазначаную спасылкай дзякуючы гэтым вызначэньням. Да таго ж, старонка з гэтымі спасылкамі (пошукавыя сыстэмы аддаюць перавагу тэкстам, на якія можна "клікнуць"), а таксама старонкі, на якія спасылаюцца, будуць лічыцца рэлевантнымі.

Peace Bond: Sign of Problems Must-Read Stories: April 20 Municipal Election: For Covering Up the Death of Democracy Articles of Interest: April 16 Attempts to Blur Borderlines Articles of Interest: April 7 Press: Support King or Die Vote for Radio Free Nepal! Nepali Congress leader released from house arrest Articles of Interest: March 30

PREVIOUS POSTS

### ЯК ЗРАБІЦЬ ТАК, КАБ БЛОГ "ПАДХАПІЛА" ЯК МАГА БОЛЕЙ ПОШУКАВЫХ СЫСТЭМАЎ

У блогаў шмат патэнцыйных магчымасьцяў, якія можна выкарыстоўваць, каб іх "падхапіла" як мага болей пошукавых машын. Як толькі пошукавая машына "заўважае" блог, які або быў "знойдзены" чалавекам ці з дапамогай "павукоў" ("spiders"), якіх пошукавыя машыны пускаюць па спасылках, у блога зьяўляецца значна болей шанцаў, чым у стандартнага ўэб-сайта, патрапіць на першыя пазыцыі (з нагоды ўласьцівых яму перавагаў). Але варта пайсьці далей, каб зрабіць свой блог яшчэ больш заўважным.

Вось некаторыя падказкі, як гэта зрабіць, выкарыстоўваючы асноўныя ключавыя словы, узятыя з канкрэтнай тэмы на вашым блогу:

#### 1. Засяродзьце ўвагу на тэхналёгіі, з дапамогай якой ваш блог "падхопяць" пошукавыя машыны

Калі ваш сайт яшчэ не ў сеціве, вельмі асьцярожна выбірайце тэхналёгію(Bloggers, Dotclear, Blogspirit, Joueb і шмат іншых), з дапамогай якой вы яго там разьмесьціце. Выберыце тую, у якой болей за ўсё шанцаў на індэксацыю:

- загаловак нататкі павінен быць цалкам прадстаўлены ў загалоўку старонкі (the <TITLE> tag), а таксама ў URL (што робіцца не заўсёды, часам нейкія праграмы "абрываюць" загаловак нататкі пасьля пэўнай колькасьці літар).
- Магчымасьць стварэньня пэрмаспасылак ("permalinks") (спасылак на старонку, на якой разьмешчаная адна нататка)
- Выбраная тэхналёгія павінная забясьпечваць максімальныя магчымасьці для дызайну і пэрсаналізацыі сайта, у прыватнасьці, сваю графіку і пэрсанальную табліцу стыляў (style-sheets). Неабходна авалодаць максімальнай колькасьцю тэхнічных прыёмаў, каб павялічыць магчымасьці сайта на індэксацыю.

Каб праверыць усе вышэйпералічаныя парамэтры, прагледзьце сайты, што выкарыстоўваюць выбраную вамі тэхналёгію (на гэтых сайтах вы знойдзеце дастаткова вялікія ўзоры). Паглядзіце, як выстаўленыя матэрыялы на гэтых сайтах – так вы зможаце шмат чаму навучыцца.

#### 2. Сур'ёзна пастаўцеся да выбару загалоўкаў нататак

Гэта вельмі важна. Загаловак вашай нататкі будзе прадстаўлены ў загалоўках асобных старонак, у URL, а таксама ў тэксьце спасылак, што на іх паказваюць. Гэта тры асноўныя крытэры для пошукавых сістэмаў. Таму назва нататкі павінная ў сьціслай форме зьмяшчаць у сабе найбольш важныя тэрміны. Пазьбягайце загалоўкаў кшталту "Клаясна сказана!", "Вітаю!" ці "Клёва!". У загалоўку нататкі неабходна з дапамогай ня болей чым пяці словаў перадаць зьмест нататкі. Падумайце, ці хочаце вы, каб на тое ці іншае слова ў загалоўку адрэагавалі пошукавыя машыны, і калі слова вас задавальняе, стаўце яго ў загаловак. Спарава, бадай што, нялёгкая, але вельмі плённая.

#### 3. Тэкст

Пошукавыя сыстэмы "любяць" тэксты, вось і дайце іх ім. Можаце выстаўляць колькі заўгодна фотаздымкаў, але абавязкова ў тэкставым суправаджэньні. Пастарайцеся, каб у кожнай нататцы было ня менш за 200 словаў, тады яе хутчэй "падхопяць" пошукавыя сыстэмы. Пошукавікі "ня любяць", калі адна нататка прысьвячаецца некалькім тэмам. Залатое правіла: адна тэма – адна нататка.

#### 4. Зьвяртайце ўвагу на першы абзац нататак

Неабходна збвяртаць увагу і на тое, дзе ў тэксьце стаяць ключавыя словы. З асаблівай адказнасьцю трэба паставіцца да першага абзаца. Калі, напрыклад, вы хочаце, каб вашу нататку можна было знайсьці, напрыклад, на запыт "вызваленьне закладнікаў", пастаўце гэтае словазлучэньне сярод пяцідзесяці першых словаў нататкі. Гэта тычыцца і астатніх ключавых словаў, якія вы выбераце. Пошукавікі хутчэй "падхопяць" старонку, якая пачынаецца з ключавых словаў, чым старонку з ключавымі словамі напрыканцы, нават калі, акрамя гэтага, старонкі нічым болей не адрозьніваюцца. Ключавыя словы можна выдзеліць, напрыклад, тлустым шрыфтам, што сігналізуе пошукавікам, што словы важныя.

#### 5. Пазьбягайце дубляваньня зьместу нататак

Усе пошукавыя сыстэмы ўмеюць вызначаць дубляванае зьмесьціва. Калі дзьве старонкі вельмі падобныя адна да адной, індэксавацца будзе толькі адна зь іх. Другая ж старонка толькі зрэдку патрапляе на старонку з вынікамі пошуку. Google, напрыклад, выдае наступнае паведамленьне: ((Для таго, каб паказаць Вам вынікі, якія найбольш абпавядаюць Вашаму запыту, мы прапусьцілі некаторыя, вельмі падобныя да ўжо паказаных. Вы можаце паўтарыць пошук, дадаўшы прапушчаныя вынікі)).

З блогамі такое здараецца вельмі часта, таму што старонкі з нататкамі выглядаюць вельмі падобнымі.

Напрыклад, калі ў вас аднолькавы ўступ да кожнай старонкі, пастаўце яго ўнізе, альбо вынесіце толькі на хатнюю старонку. Тады вашыя старонкі ня будуць выглядаць падобнымі.

#### 6. Не давайце блогу доўгую назву.

Найлепшая назва (зьмесьціва тэга <TITLE>) для пошукавых сыстэм павінная складацца з 5-10 словаў, без уліку артыкляў, злучнікаў і прыназоўнікаў (так звыных "stop words"). Звычайна загаловак старонкі блога складаецца зь дзьвюх частак:

- Агульная назва блога
- Паўтарэньне загалоўка нататкі.

Для таго, каб у галоўным загалоўку старонак, якія прадстаўляюць кожную з нататак, было ня болей за дзесяць словаў, неабходна, каб агульны загаловак блога складаўся з пяці словаў, і загаловак нататкі – таксама з пяці. Гэта няшмат, але сьцісласьць і інфарматыўнасьць – гэта адзін з асноўных крытэраў індэксаваньня для пошукавых сыстэм.

Калі гэта магчыма (ня ўсе тэхналёгіі гэта дазваляюць), стаўце спачатку загаловак нататкі, а пад ёю – агульны загаловак блога, а не наадварот.

#### 7. Сындыкуйце свой блог

Большасьць блогавых плятформаў дазваляюць ствараць "XML паток"( "XML thread") ці "RSS канал" ("RSS feed"), з дапамогай якіх карыстальнікі маюць доступ да вашых нататак у зручным фартмаце. Вы можаце прапанаваць такую магчымасьць і на сваім блогу (усталяваньне зойме ўсяго некалькі хвілін). Так вы павялічыце колькасьць наведнікаў. Акрамя таго, напрыклад, на Yahoo!, гэта будзе заўважана наступным чынам: ((View as XML))

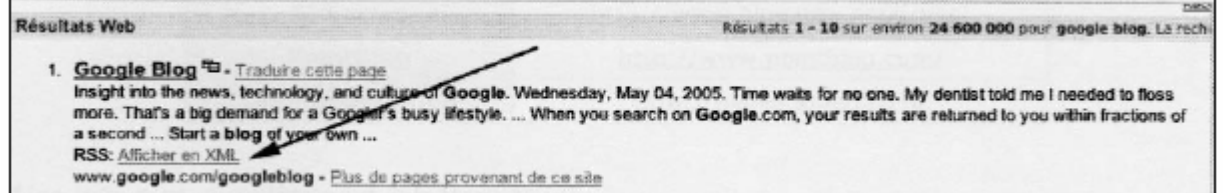

Так што скарыстайцеся такой магчымасьцю.

#### 8. Рэгулярна абнаўляйце спасылкі

Спасылкі вельмі важныя для пошукавых сыстэм, таму што дазваляюць скласьці рэйтынг папулярнасьці (у Google гэта мае назву PageRank). Каб стварыць спасылкі на свой блог, трэба:

- занесьці яго ў дырэкторыі (гл. ніжэй).
- Заняцца пошукам "сайтаў-сваякоў" ("cousin sites"), якія не зьяўлюцца вашымі канкурэнтамі, але прапануюць матэрыялы на тыя ж тэмы, што і ваш блог. Абмен спасылкамі паміж блогамі ў адной і той жа сфэры інтарэсаў неабходна наладзіць як мага хутчэй (гэта робіцца даволі часта, а таксама ўхваляецца ў супольнасьці блогераў, што зьяўляецца яшчэ адной перавагай блогаў). Блогі таксама прыдатныя для гэтага, таму што палі старонак часта пустыя, і на іх спакойна можна зьмясьціць спасылкі.

#### ТЭМАТЫЧНЫЯ ДЫРЭКТОРЫІ

Вельмі важна, каб блог індэксаваўся пошукавымі сыстэмамі (такімі, як Google, MSN, Yahoo! ці Exalead), а таксама агульнымі дырэкторыямі (такімі, як Yahoo! Directory і Open Directory). Але індэксацыя па тэмах таксама мае вялікае значэньне, таму што:

- прываблівае наведнікаў, якія сапраўды цікавяцца дадзенай тэмай;
- павялічвае колькасьць спасылак на ваш блог, што спрыяе вашай папулярнасьці;
- робіць вас вядомым іншым блогерам, якія, магчыма, захочуць абменьвацца спасылкамі з сайтамі, падобнымі да іх сайтаў.

Пошукавых інструмэнтаў (пошукавых сыстэмаў і дырэкторыяў), якія індэксуюць блогі, існуе вялікае мноства. Вось некаторыя зь іх:

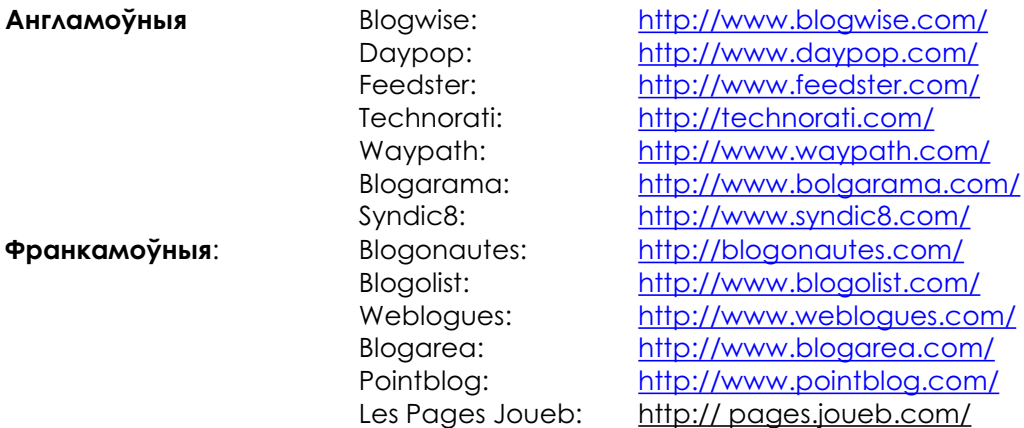

Пашыраны сьпіс можна знайсьці на адрасе: http://search-engines.blogs.com/mon\_weblog/2005/05/les\_search-engines\_de\_.html

Прагледзьце таксама дырэкторыі правайдэраў тэхналёгій: http://www.canalblog.com/cf/browseBlogs.cfm http://www.dotclear.net/users.html http://www.blogspirit.com/fr/communautes\_blogspirit.html

#### **ЗАКЛЮЧЭНЬНЕ**

Блог мае ўсе парамэтры, неабыходныя для яго індэксацыі пошукавымі сыстэмамі. З дапамогай вышэйпрыведзеных рэкамэндацый вы павінныя атрымаць добрыя вынікі і зрабіць так, каб ваш блог заўважылі. Што ж, у добры шлях! І памятайце, што зьмест – важней за ўсё.

Аліўе Андрыё – незалежны інтэрнэт-кансультант. Ён спэцыялізуецца на праблемах індэксацыі сайтаў пошукавымі сыстэмамі, а таксама вядзе ўэб-сайт: www.abondance.com.